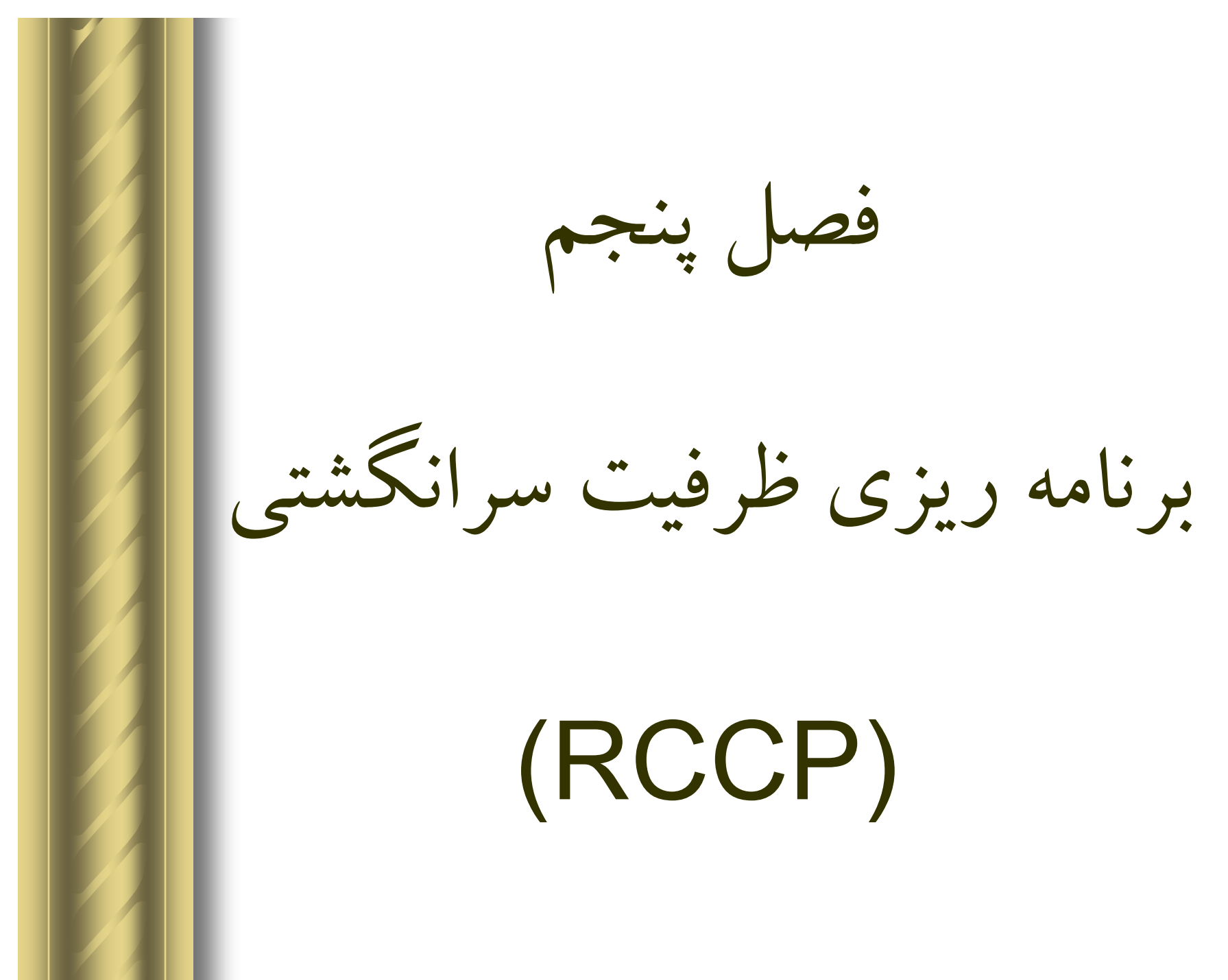

# **در تهيه RCCP بايد به موارد زير توجه نمود:**

-۱ در اين مرحله ظرفيت به صورت تقريبي بررسي مي شود.

-۲ ظرفيت در دست با ظرفيت موردنياز براي تحقق MPS مقايسه مي شود.

 $-\mu$  در صورتي كه ظرفيت در دست برابر <sup>و</sup> يا بيشتر از ظرفيت موردنياز باشد MPS تحقق مي يابد.

 $\mid$  در صورتي كه ظرفيت در دست كوچكتر از ظرفيت مورد نياز باشد تحقق MPS با «مشكل مواجه مي شود كه در اين حالت بايد تا آنجا كه ممكن است از سياست هاي <sup>۶</sup> گانه مقابله با نوسانات تقاضا براي تحقق MPS موجود استفاده كنيم در صورتي كه با هيچ يك از آن روش ها نتوانستيم ظرفيت كافي براي تحقق MPS را تامين نمائيم در اين صورت MPS بايد بالا جبار تغيير نمايد به عبارت ديگر تغيير MPS آخرين فعاليتي است كه بايد انجام دهيم.

-۵ تهيه RCCP <sup>و</sup> MPS به صورت موازي است مي تواند انجام گيرد.

**مثال)** فرض كنيد كه در توليد يك محصول <sup>۵</sup> مركز كـاري مـشاركت دارنـد <sup>و</sup> سهم مشاركت اين مراكز به صورت زير است؛ اگر كل زمـان در كارخانـه بـراي توليد محصول <sup>۱۰۰</sup> دقيقه باشد <sup>و</sup> بخواهيم <sup>۱۰۰۰</sup> عدد از اين محصول توليد كنـيم ظرفيت موردنيـاز را بـا ظرفيـت در دسـت بـا هـم مقايـسه كنيـد. در آن صـورت خواهيم داشت: مونتاژ نهايي كوره پرس تزريق پلاستيك مونتاژ سوكت  $\gamma$ .  $\gamma$ .  $\frac{7}{2}$  $\gamma$ ۳۰ %۴۵  $\cdot / \sqrt{X} \cdot (-1) \cdot \mathsf{LLE}_X$  دقيقه  $\cdot / \cdot$ ۰۰۰ /  $\cdot$  ۱۰۰۰ = ۱۰۰۰ × دقيقه ۱۰۰۰ × ۱/×۰/۰  $\cdot/\cdot 0 \times 1 \cdot \cdot = 0$  مقدقه  $\infty$ ۰/۰۰ =  $0 \cdot \cdot$ ۳۰۰۰۰ = ۱۰۰۰ × دقيقه ۳۰ = ۱۰۰\*۰/۳۰  $\cdot$  /۴۵×۱۰۰ = ۴۵ مقبقه  $x \wedge \cdot \cdot \cdot =$  ۴۵۰۰۰ سهم مشاركت مركز كاري

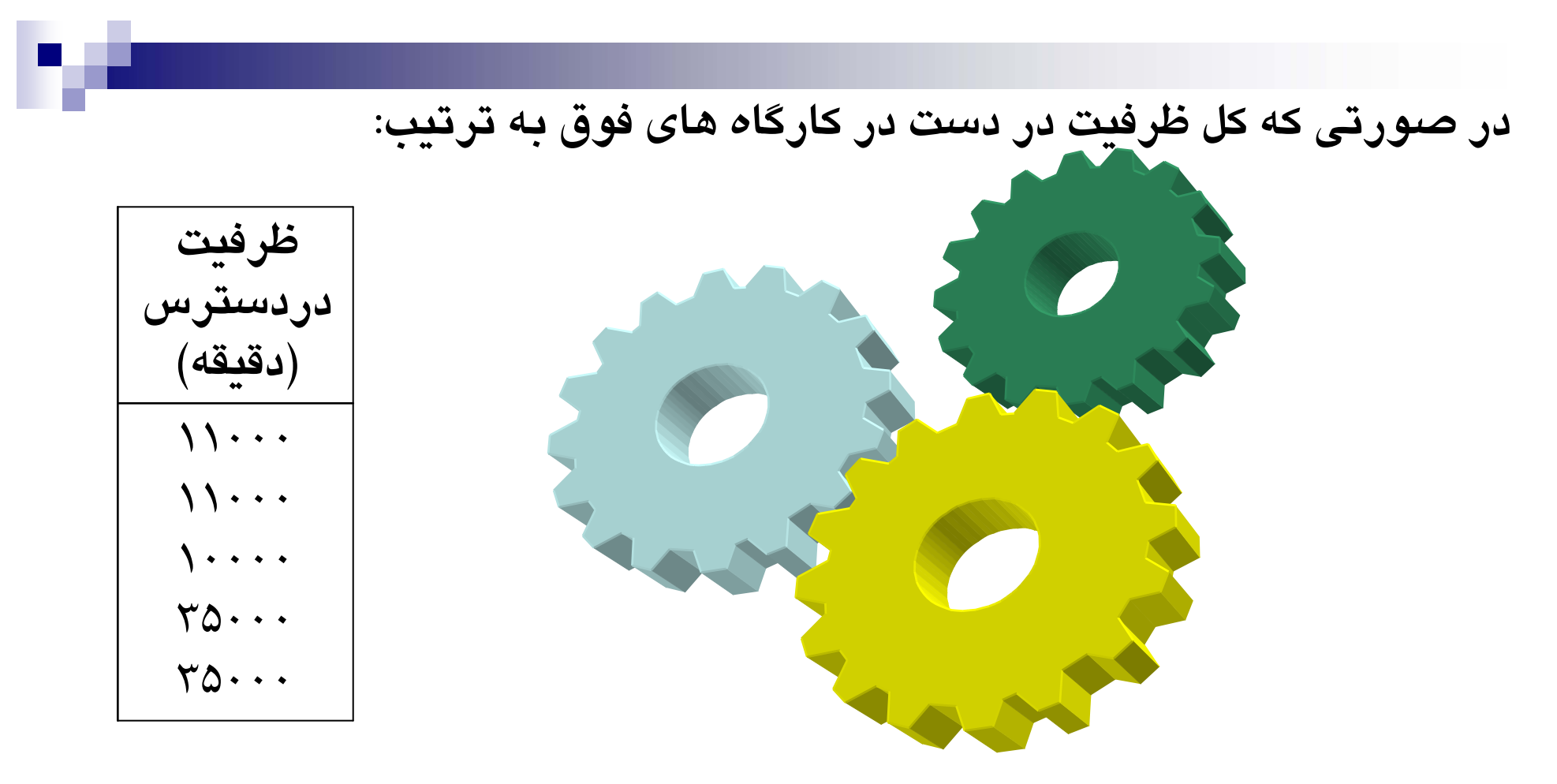

در اين مسئله در كارگاه <sup>۵</sup> مشكل داريم؛ زيـرا <sup>۴۵۰۰۰</sup> <sup>&</sup>gt; <sup>۳۵۰۰۰</sup> يعني در كارگاه <sup>۵</sup> ظرفيت دردست كمتر از ظرفيت مورد نيـاز مـي باشد.

**نحوه محاسبه ظرفيت در دست**

**مثال)** فرض كنيد كارخانه اي يك واحد تزريق پلاستيك دارد كه داراي <sup>۳</sup> دستگاه ماشين است اگر اين كارخانه در ماه <sup>۲۱</sup> روز <sup>و</sup> هر روز يك شيفت كاري <sup>و</sup> در هر شيفت كاري <sup>۸</sup> ساعت كاركند ظرفيت در دست را براي اين واحد محاسبه كنيد.

<sup>۵۰۴</sup> = ۳ \* ۸ \* ۱ \* ۲۱ : ظرفيتدردست دريكماه

.در حالت بعد فرض كنيد راندمان دستگاه %<sup>۹۵</sup> باشد

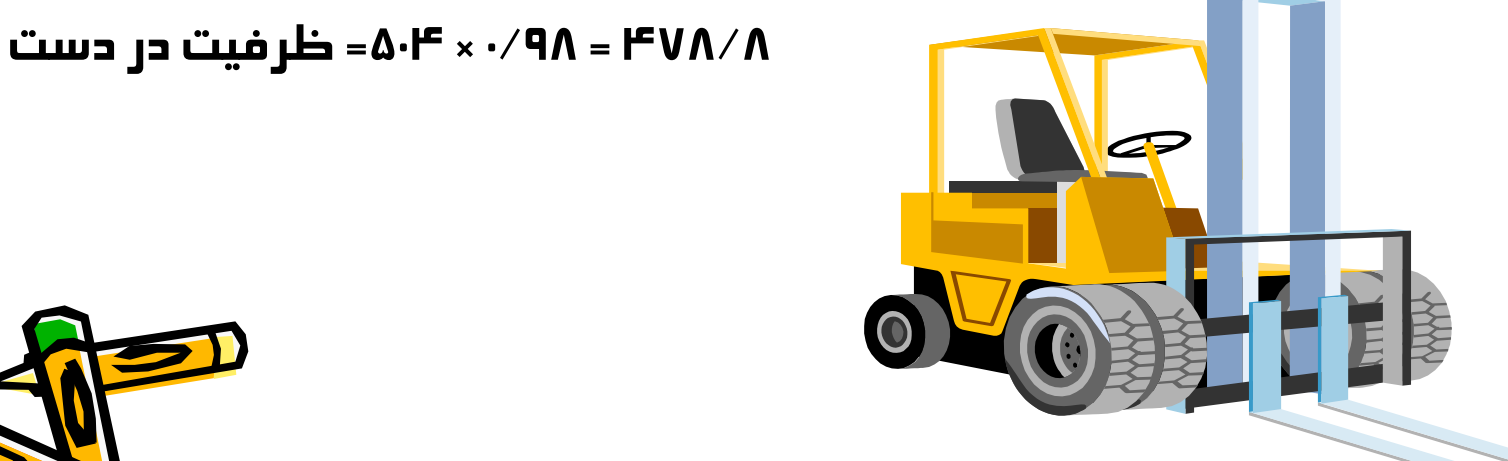

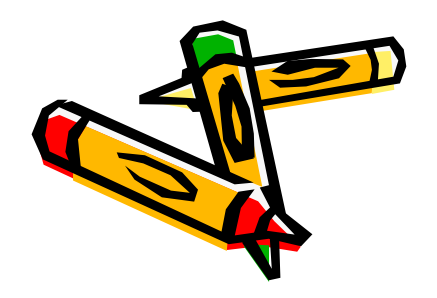

## در اين حالت فرض كنيد راندمان كاري به صورت جدول زير وجود داشته باشد:

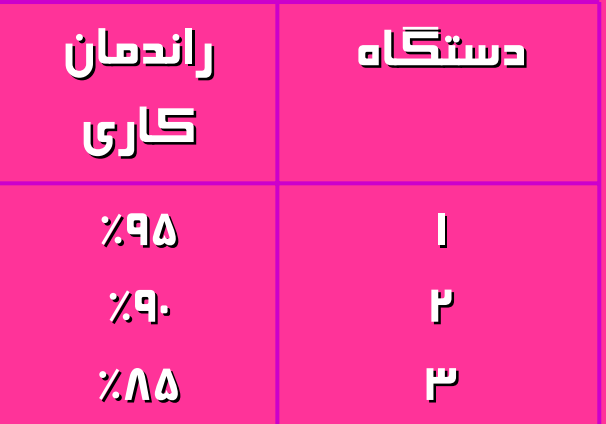

### $(21 \times 1 \times 8 \times 0 / 85) = 453/6$  $(21 \times 1 \times 8 \times 95 \%) + (21 \times 1 \times 8 \times 0 / 9) +$ <sup>=</sup>ظرفيت در دست

نسبت زمان استاندارد براي توليد يك محصول به زمان واقعي توليد يك محصول را **ضريب كارايي** گويند كه ميتواند بزرگتر، مساوي <sup>و</sup> يا كوچكتر از يك باشد در اين مثال اگر اين ضريب را ۱/۰۵ در نظر بگيريم در اين صورت ظرفيت در دست برابر است با:

 $\Delta = \Delta \cdot \sqrt{1 \times 1}$  = غلرفيت دردست

**ضريب كارايي\* راندمان كاري\* زمان دردست <sup>=</sup>ظرفيت در دست تك محصولي**

**مثال) در حالت چند محصول با سهم مشاركت مركزي كاري به شرح ذيل:**

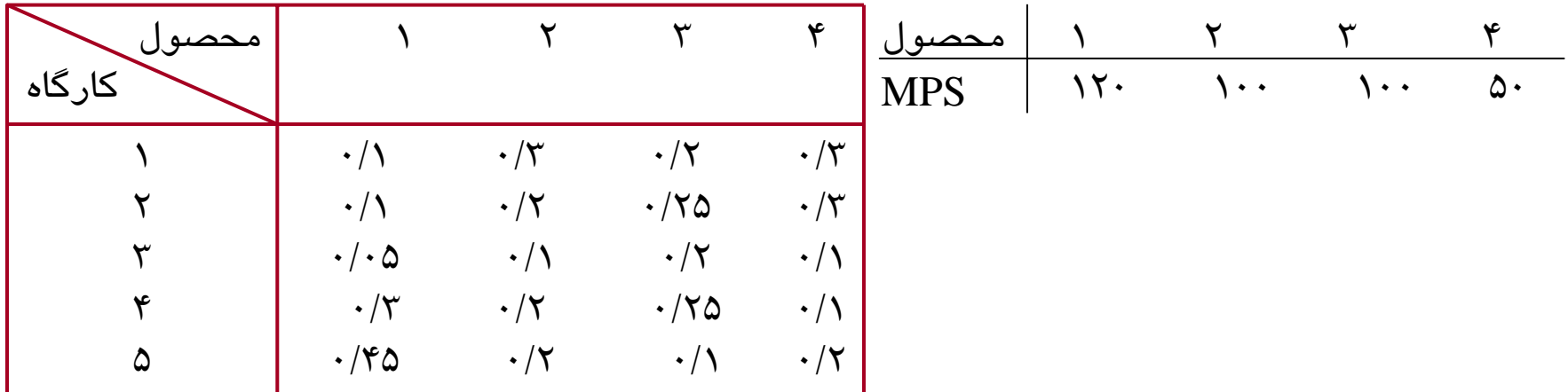

<sup>و</sup> همينطورتوليد هرمحصول دركارخانه ١٠٠دقيقهطول ميكشد چنانچه فرض كنيم راندمان كاري كليه كارگاه ها ٩۵٪ بوده و ضريب كارايي محصولات ٣ و ٢ و ١ در كليه كارگاه ها برابر ١ ولي ضريب كارايي محصول <sup>٤</sup> دركليهكارگاه ها برابر١/<sup>١</sup> باشد در مدت١ ماه با تعداد روزهاي كاري <sup>٢٠</sup> روز <sup>و</sup> دوشيفتكاري ٨ساعتهظرفيتدردسترا حساب كنيد و با ظرفيت موردنياز مقياسه كنيد.

× ضریب کارآبی محمدول × راندمان کاری × زمان در دست= ظرفیت در دست برای کارگاه  
\nفسبت مشارکت محصول در کارگاه  
\n20×2×8×0/95×
$$
\left(\frac{0/1}{0/1+0/3+0/2+0/3}\right)
$$
×1+  
\n20×2×8×0/95× $\left(\frac{0/3}{0/1+0/3+0/2+0/3}\right)$ ×1+  
\n20×2×8×0/95× $\left(\frac{0/3}{0/1+0/3+0/2+0/3}\right)$ ×1+  
\n+20×2×8×0/95× $\left(\frac{0/3}{0/1+0/3+0/2+0/3}\right)$ ×1/1  
\n+20×2×8×0/95× $\left(\frac{0/3}{0/1+0/3+0/2+0/3}\right)$ ×1/1  
\n
$$
\frac{n}{n} = \frac{1}{n} = \frac{1}{n}
$$
 کلی کارگاه **ز**ه باشیم  
\nخ<sub>ی</sub> یس<sub>ی</sub> یس<sub>ا</sub>ی<sub>×</sub> مਚصول اام در کارگاه **ز**ه  
\n
$$
i = 1
$$

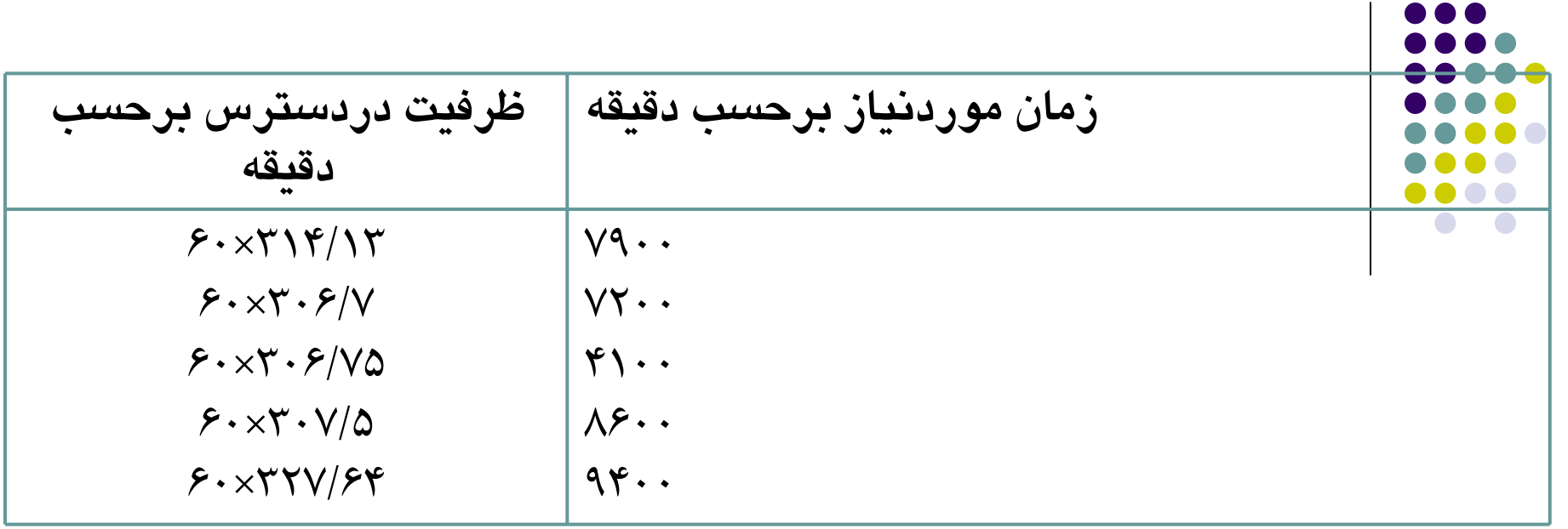

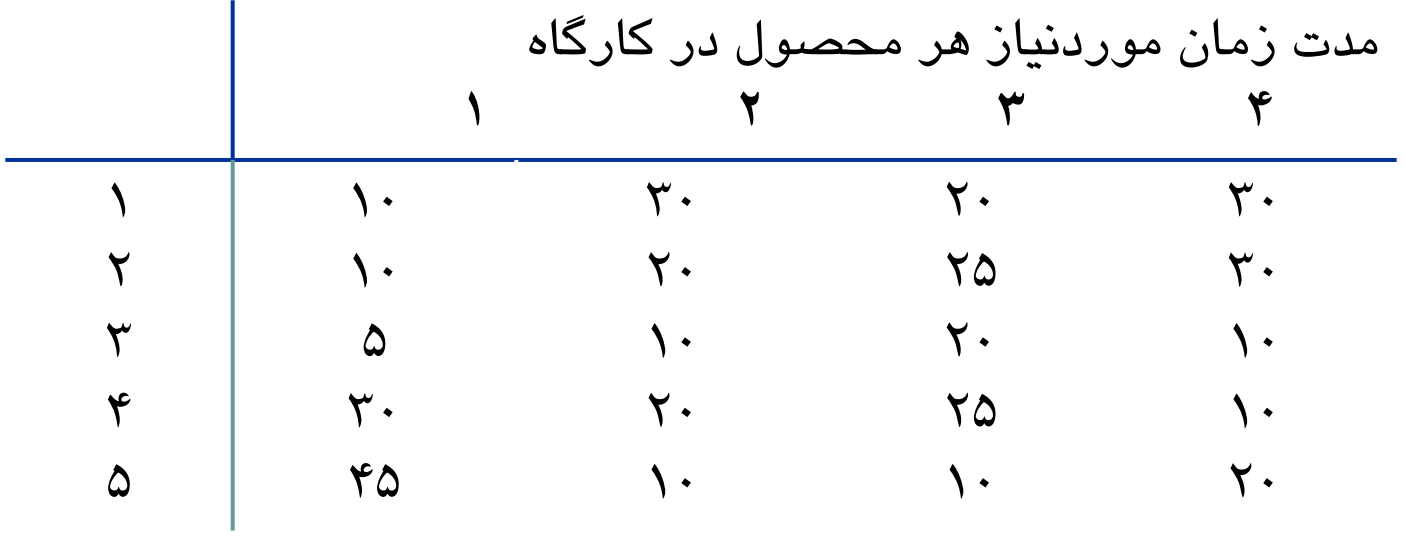

**مثال**) فرض كنيد در يك كارخانه <sup>۳</sup> كارگاه داريم كه اين سـه كارگـاه دو محـصول توليـد مي كند كه سهم مشاركت هر كدام از كارگاه براي هريك از محصولات در زير داده شـده است.

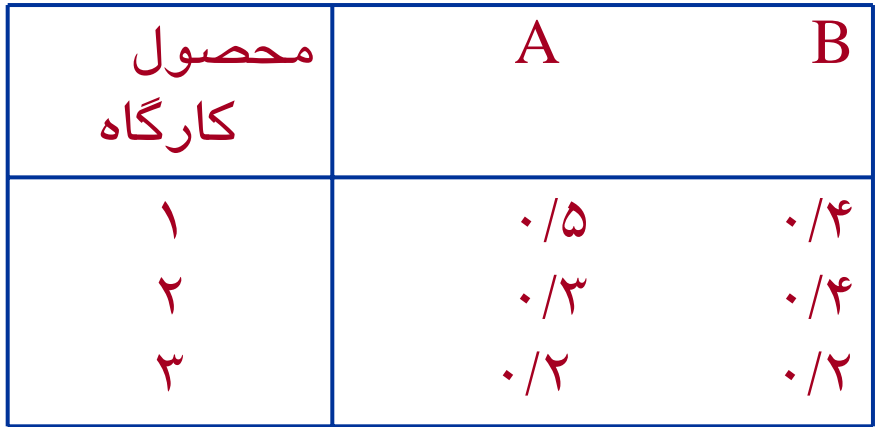

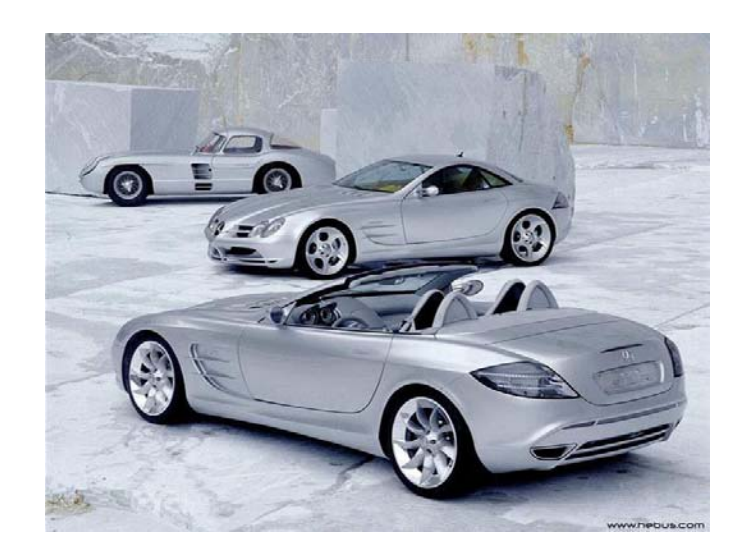

اگر راندمان كاري هر يك از كارگاه ها %<sup>۹۰</sup> <sup>و</sup> ضريب كارايي محصول <sup>A</sup> برابر <sup>۱</sup> در كليه كارگاه ها <sup>و</sup> ضريب كارايي محصول <sup>B</sup> در كليه كارگاه ها <sup>۱</sup>/<sup>۰۵</sup> باشد ظرفيت در دست را براي هر كارگاه دريك ماه حساب كنيد فرض كنيد در اين ماه <sup>۲۰</sup> روز كاري <sup>و</sup> هرروز <sup>۸</sup> ساعت كار مي كنيم.

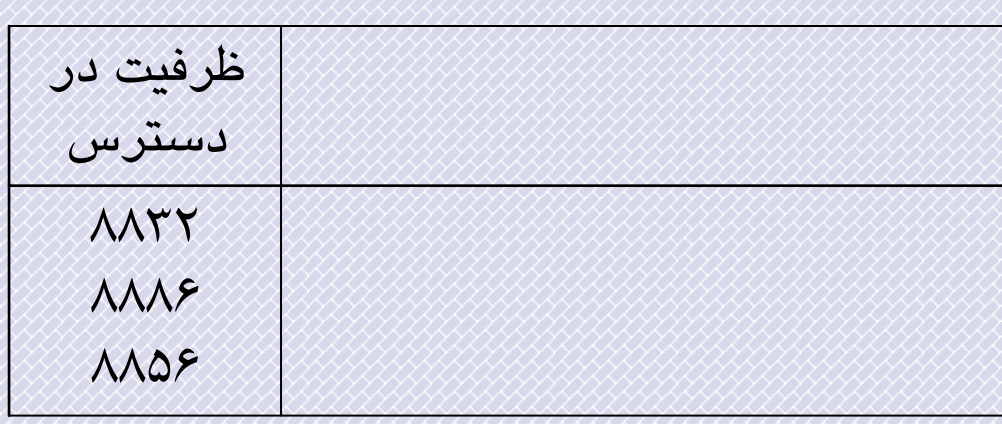

 $\mathbb U$  روش های مورد استفاده در این مثال ها  $\;\mathsf{CPOF}\;$  نام دارد فرض كنيد از MPS مشخص شده است كه ظرفيت مورد نياز براي كارگاه هاي <sup>۳</sup> <sup>و</sup> <sup>۲</sup> <sup>و</sup> <sup>۱</sup> برابر <sup>۹۶۰۰</sup> دقيقه باشد حال ظرفيت در دسترس <sup>و</sup> موردنياز را مقايسه كنيد. ظرفيت موردنياز بيش از دسترس است بنابراين ابتدا به سياست مديريتي براي جبران ظرفيت اعمال مي شود باز اگر هردو باره مشكل داشتيم MPS را اصلاح نمائيم.

**11**- Copacity Planning Usiug overall Factors